## File | New | ActionScript Class

Use this dialog to specify the settings for an ActionScript class  $\mathbb S$  or interface  $\mathbb S$  to be created. You can also create a new package  $\Phi$  if you specify the package that doesn't yet exist.

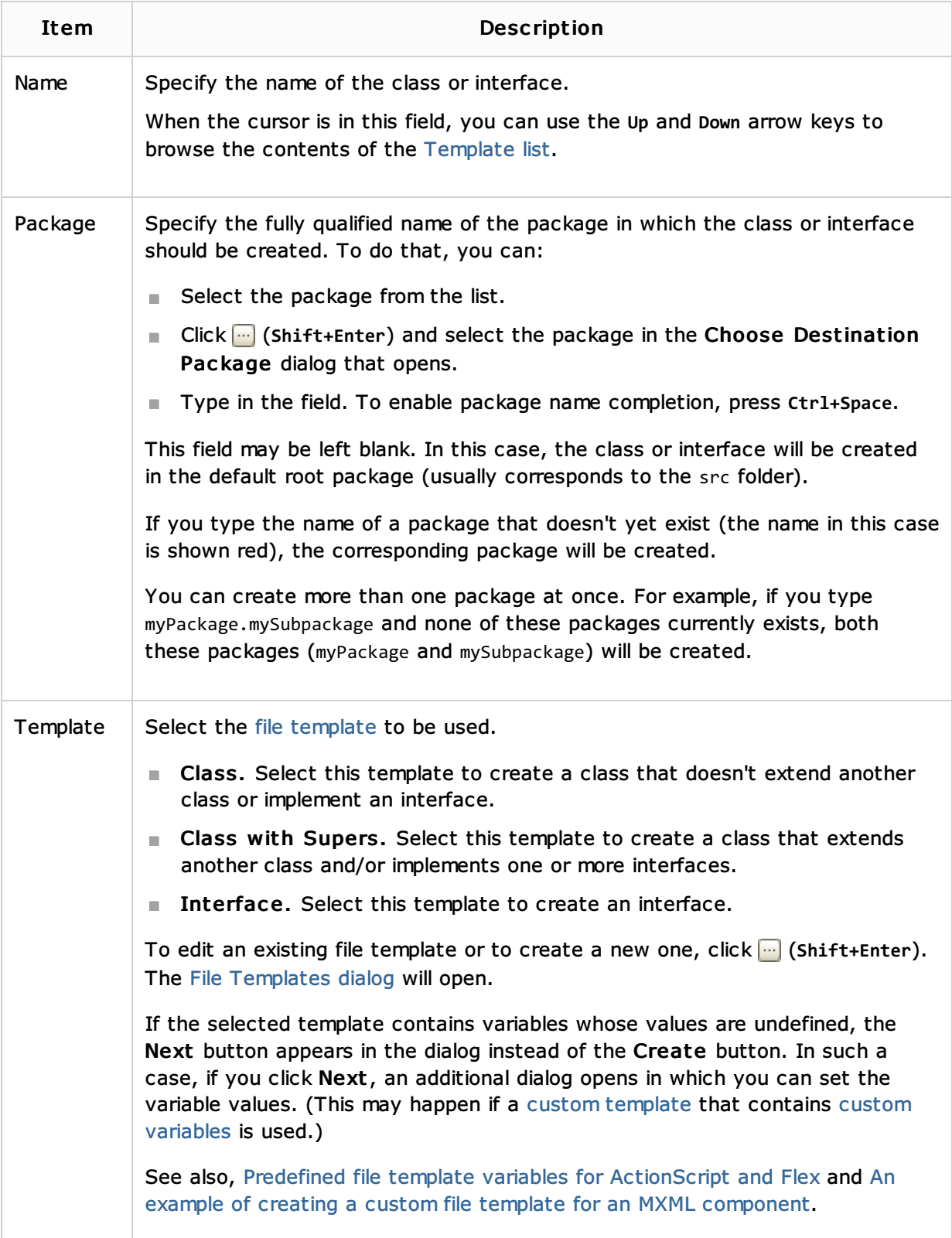

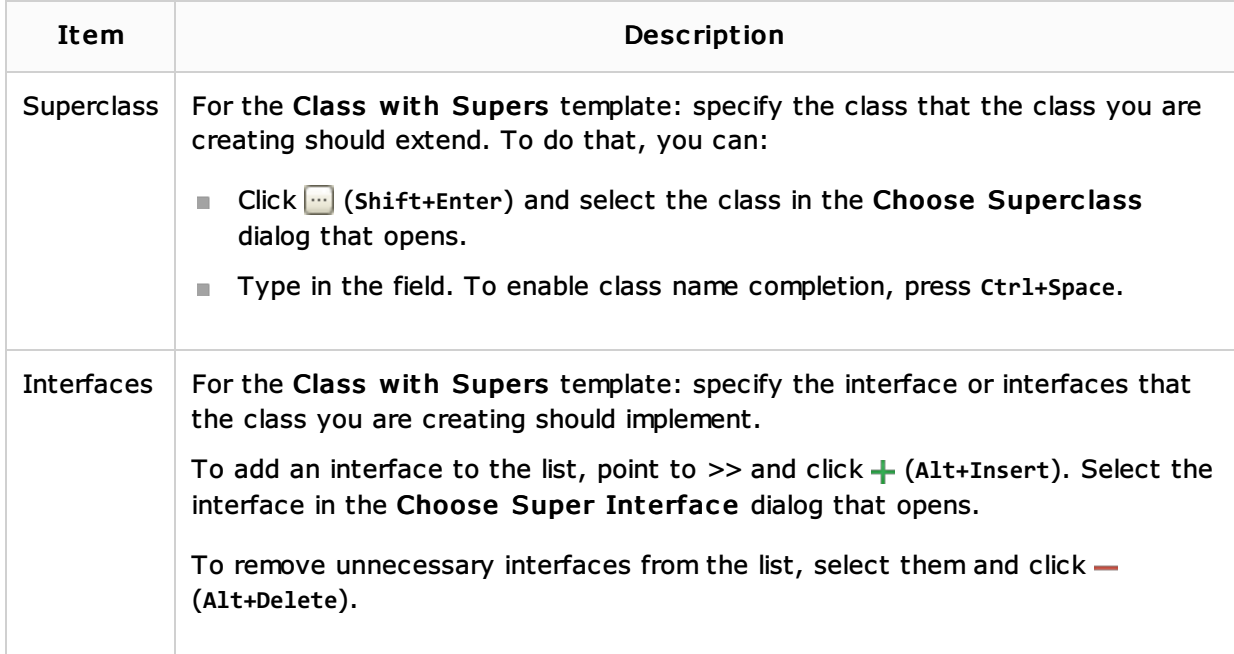

## See Also

## Procedures:

■ Creating and Editing ActionScript and Flex Application Elements

## Web Resources:

■ Developer Community &